## Package 'ore'

November 2, 2019

<span id="page-0-0"></span>Version 1.6.3

Date 2019-10-31

Title An R Interface to the Onigmo Regular Expression Library

Author Jon Clayden, based on Onigmo by K. Kosako and K. Takata

Maintainer Jon Clayden <code@clayden.org>

Suggests crayon, rex, testthat

Description Provides an alternative to R's built-in functionality for handling regular expressions, based on the Onigmo library. Offers first-class compiled regex objects, partial matching and function-based substitutions, amongst other features.

Encoding UTF-8

**Biarch** true

License BSD 3 clause + file LICENCE

Collate workspace.R file.R dict.R ore.R match.R es.R zzz.R

URL <https://github.com/jonclayden/ore>

BugReports <https://github.com/jonclayden/ore/issues> RoxygenNote 5.0.1 NeedsCompilation yes Repository CRAN Date/Publication 2019-11-02 18:50:02 UTC

### R topics documented:

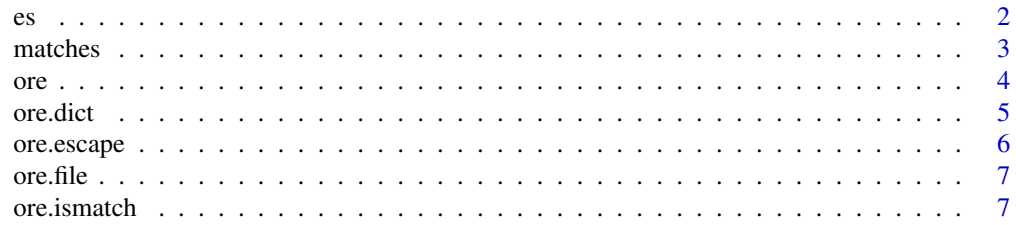

<span id="page-1-0"></span>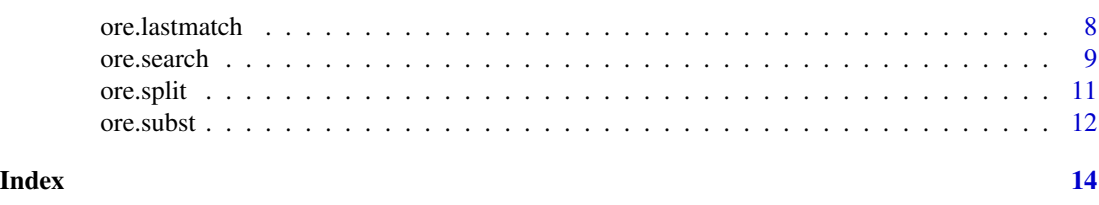

es *Expression substitution*

#### Description

Evaluate R expressions and substitute their values into one or more strings.

#### Usage

es(text, round = NULL, signif = NULL, envir = parent.frame())

#### Arguments

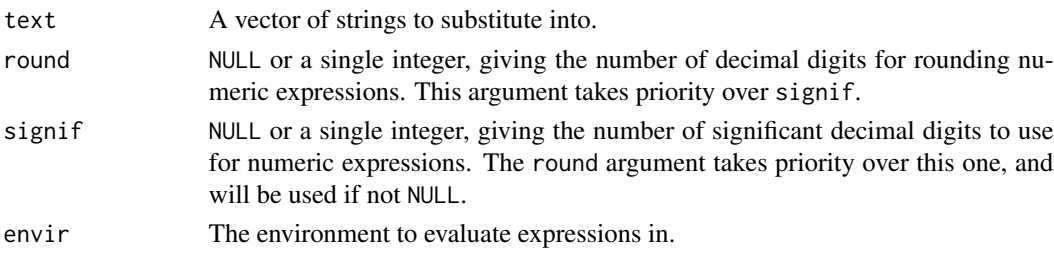

#### Details

Each part of the string surrounded by "#{}" is extracted, evaluated as R code in the specified environment, and then its value is substituted back into the string. The literal string "#{}" can be obtained by escaping the hash character, viz. "\#{}". The block may contain multiple R expressions, separated by semicolons, but may not contain additional braces.

#### Value

The final strings, with expression values substituted into them.

#### See Also

[ore.subst](#page-11-1)

#### Examples

```
es("pi is #{pi}")
es("pi is \forall f[pi}")
es("The square-root of pi is approximately #{sqrt(pi)}", signif=4)
es("1/(1+x) for x=3 is #{x <- 3; 1/(1+x)}")
```
<span id="page-2-1"></span><span id="page-2-0"></span>

#### <span id="page-2-2"></span>Description

These functions extract entire matches, or just subgroup matches, from objects of class "orematch". They can also be applied to lists of these objects, as returned by ore. search when more than one string is searched. For other objects they return NA.

#### Usage

```
matches(object, ...)
## S3 method for class 'orematches'
matches(object, simplify = TRUE, ...)## S3 method for class 'orematch'
matches(object, ...)
## Default S3 method:
matches(object, ...)
groups(object, ...)
## S3 method for class 'orematches'
groups(object, simplify = TRUE, ...)## S3 method for class 'orematch'
groups(object, ...)
## S3 method for class 'orearg'
groups(object, ...)
## Default S3 method:
groups(object, ...)
```
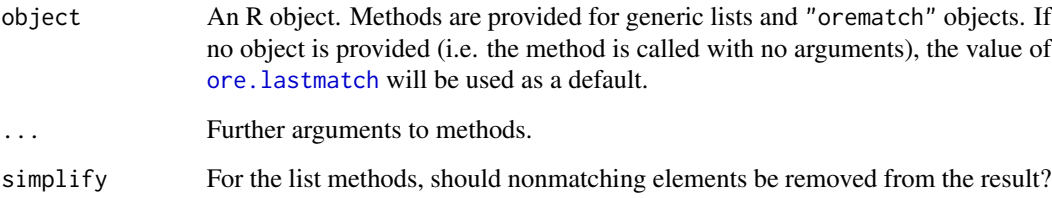

#### <span id="page-3-0"></span>Value

A vector, matrix, array, or list of the same, containing full matches or subgroups. If simplify is TRUE, the result may have a dropped attribute, giving the indices of nonmatching elements.

#### See Also

[ore.search](#page-8-1)

<span id="page-3-1"></span>ore *Oniguruma regular expressions*

#### Description

Create, test for, and print objects of class "ore", which represent Oniguruma regular expressions. These are length-1 character vectors with additional attributes, including a pointer to the compiled version.

#### Usage

 $ore(..., options = "", encoding = "auto", syntax = c("ruby", "fixed"))$ is.ore(x) ## S3 method for class 'ore'  $print(x, \ldots)$ 

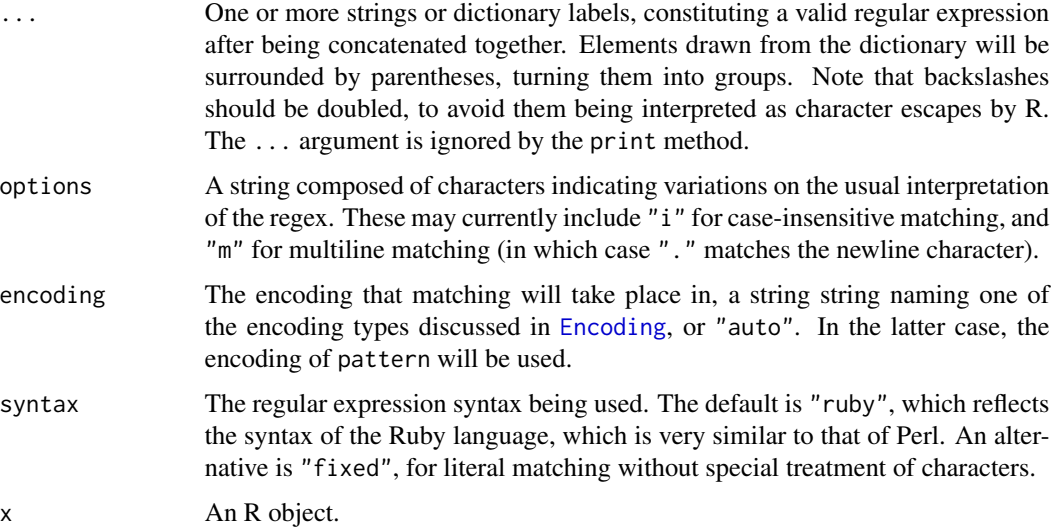

#### <span id="page-4-0"></span>ore.dict 5

#### Value

The ore function returns the final pattern, with class "ore" and the following attributes:

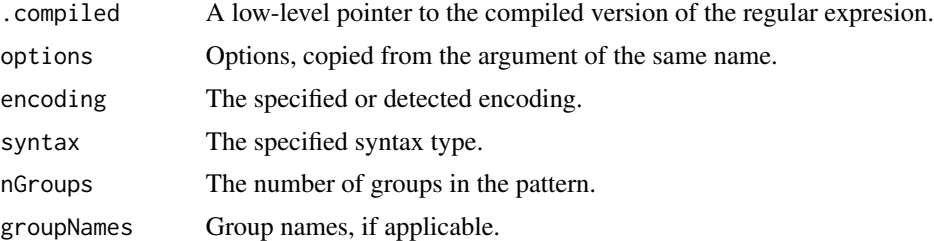

The is.ore function returns a logical vector indicating whether its argument represents an "ore" object.

#### See Also

For full details of supported syntax, please see [https://raw.githubusercontent.com/k-takata/](https://raw.githubusercontent.com/k-takata/Onigmo/master/doc/RE) [Onigmo/master/doc/RE](https://raw.githubusercontent.com/k-takata/Onigmo/master/doc/RE). The [regex](#page-0-0) page is also useful as a quick reference, since PCRE (used by base R) and Oniguruma (used by ore) have similar features. See ore. dict for details of the pattern dictionary.

#### Examples

# This matches a positive or negative integer ore(" $-?$ \\d+")

# This matches words of exactly four characters ore("\\b\\w{4}\\b")

<span id="page-4-1"></span>ore.dict *Get or set entries in the pattern dictionary*

#### Description

This function allows the user to get or set entries in the pattern dictionary, a library of regular expressions whose elements can be referred to by name in [ore](#page-3-1), and therefore easily reused.

#### Usage

```
ore.dict(..., enclos = parent.frame())
```
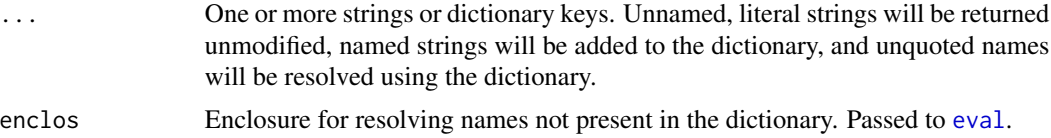

#### <span id="page-5-0"></span>Value

If no arguments are provided, the whole dictionary is returned. Otherwise the return value is a (possibly named) character vector of resolved strings.

#### See Also

[ore](#page-3-1), which passes its arguments through this function

#### Examples

```
# Literal strings are returned as-is
ore.dict("protocol")
# Named arguments are added to the dictionary
ore.dict(protocol="\\w+://")
# ... and can be retrieved by name
ore.dict(protocol)
```
ore.escape *Escape regular expression special characters*

#### Description

Escape characters that would usually be interpreted specially in a regular expression, returning a modified version of the argument. This can be useful when incorporating a general-purpose string into a larger regex.

#### Usage

ore.escape(text)

#### Arguments

text A character vector.

#### Value

A modified version of the argument, with special characters escaped by prefixing them with a backslash.

#### See Also

[ore](#page-3-1)

<span id="page-6-1"></span><span id="page-6-0"></span>

#### Description

Identify a file path to be used as a text source for a subsequent call to [ore.search](#page-8-1).

#### Usage

```
ore.file(path, encoding = getOption("ore.encoding"), binary = FALSE)
```
#### Arguments

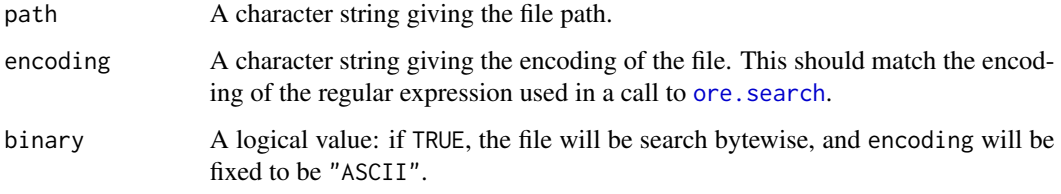

#### See Also

[ore.search](#page-8-1) for actually searching through the file.

ore.ismatch *Does text match a regex?*

#### Description

These functions test whether the elements of a character vector match a Oniguruma regular expression. The actual match can be retrieved using [ore.lastmatch](#page-7-1).

#### Usage

ore.ismatch(regex, text, ...) X %~% Y X %~~% Y X %~|% Y

#### <span id="page-7-0"></span>**Arguments**

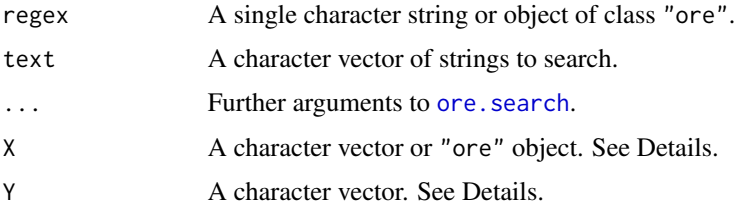

#### Details

The %~% infix shorthand corresponds to ore.ismatch(...,all=FALSE), while %~~% corresponds to ore.ismatch(...,all=TRUE). Either way, the first argument can be an "ore" object, in which case the second is the text to search, or a character vector, in which case the second argument is assumed to contain the regex. The  $\frac{8}{5}$ % shorthand returns just those elements of the text vector which match the regular expression.

#### Value

A logical vector, indicating whether elements of text match regex, or not.

#### See Also

[ore.search](#page-8-1)

#### Examples

```
# Test for the presence of a vowel
ore.ismatch("[aeiou]", c("sky","lake")) # => c(FALSE,TRUE)
# The same thing, in shorter form
c("sky","lake") %~% "[aeiou]"
# Same again: the first argument must be an "ore" object this way around
ore("[aeiou]") %~% c("sky","lake")
```
<span id="page-7-1"></span>ore.lastmatch *Retrieve the last match*

#### Description

This function can be used to obtain the "orematch" object, or list, corresponding to the last call to ore. search. This can be useful after performing a search implicitly, for example with  $\alpha$ %.

#### Usage

ore.lastmatch(simplify = TRUE)

#### <span id="page-8-0"></span>ore.search 9

#### **Arguments**

simplify If TRUE and the last match was against a single string, then the "orematch" object will be returned, instead of a list with one element.

#### Value

An "orematch" object or list. See [ore.search](#page-8-1) for details.

<span id="page-8-1"></span>ore.search *Search for matches to a regular expression*

#### Description

Search a character vector for one or more matches to an Oniguruma-compatible regular expression. The result is of class "orematches", for which printing and indexing methods are available.

#### Usage

```
ore.search(regex, text, all = FALSE, start = 1L, simplify = TRUE,
  incremental = !all)
is.orematch(x)
## S3 method for class 'orematch'
x[j, k, ...]
## S3 method for class 'orematches'
x[i, j, k, ...]
## S3 method for class 'orematch'
print(x, lines = NULL, context = NULL, width = NULL,
  ...)
## S3 method for class 'orematches'
print(x, \ldots)
```
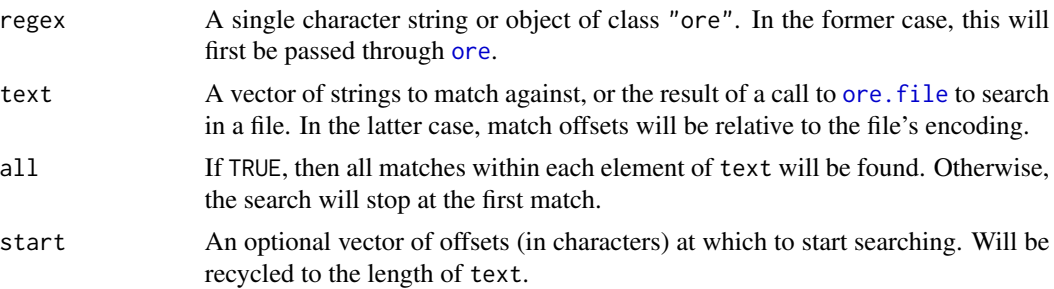

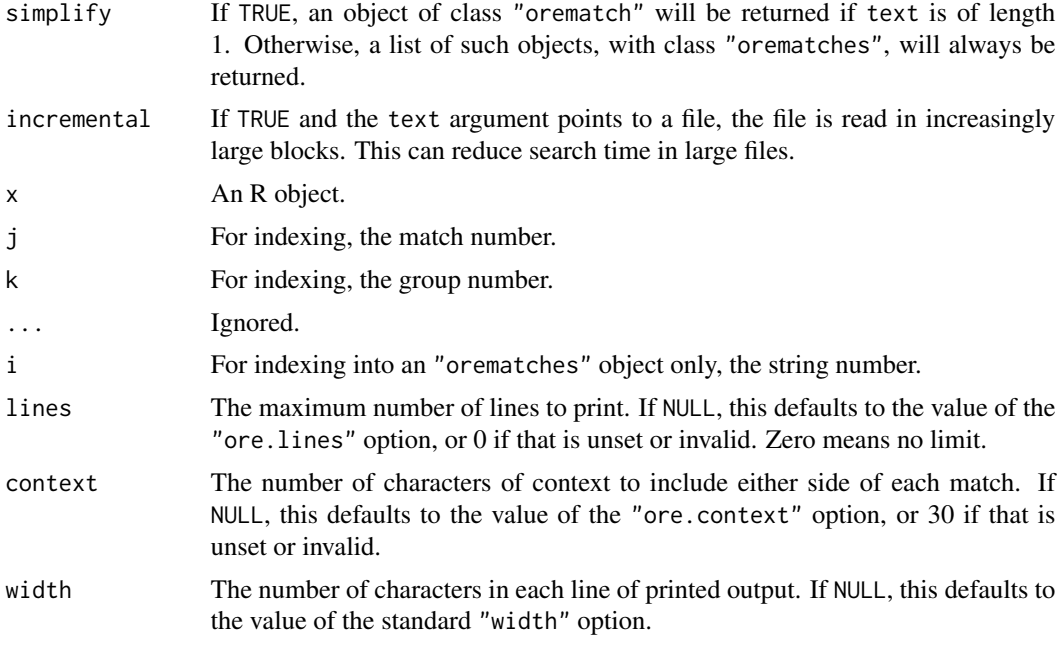

#### Value

For ore.search, an "orematch" object, or a list of the same, each with elements

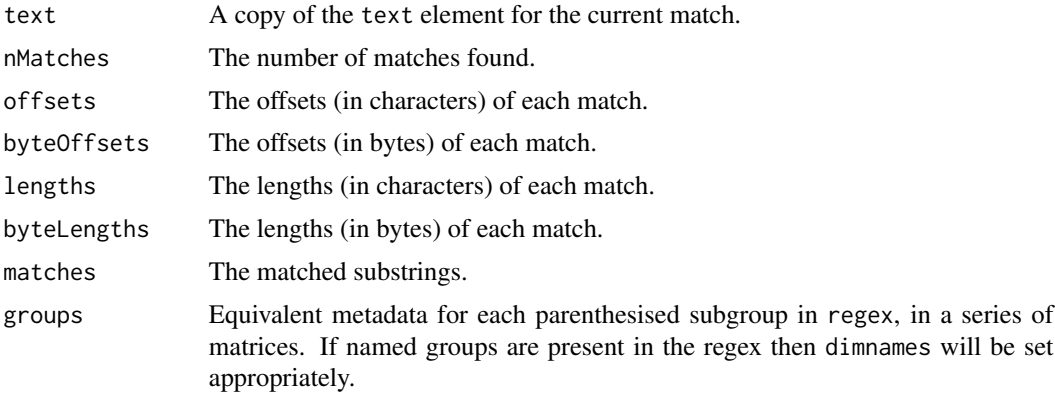

For is.orematch, a logical vector indicating whether the specified object has class "orematch". For extraction with one index, a vector of matched substrings. For extraction with two indices, a vector or matrix of substrings corresponding to captured groups.

#### Note

Only named \*or\* unnamed groups will currently be captured, not both. If there are named groups in the pattern, then unnamed groups will be ignored.

By default the print method uses the crayon package (if it is available) to determine whether or not the R terminal supports colour. Alternatively, colour printing may be forced or disabled by setting the "ore.colour" (or "ore.color") option to a logical value.

#### <span id="page-10-0"></span>ore.split that the contract of the contract of the contract of the contract of the contract of the contract of the contract of the contract of the contract of the contract of the contract of the contract of the contract of

#### See Also

[ore](#page-3-1) for creating regex objects; [matches](#page-2-1) and [groups](#page-2-2) for an alternative to indexing for extracting matching substrings.

#### Examples

```
# Pick out pairs of consecutive word characters
match <- ore.search("(\\w)(\\w)", "This is a test", all=TRUE)
# Find the second matched substring ("is", from "This")
match[2]
# Find the content of the second group in the second match ("s")
match[2,2]
```
### ore.split *Split strings using a regex*

#### Description

This function breaks up the strings provided at regions matching a regular expression, removing those regions from the result. It is analogous to the [strsplit](#page-0-0) function in base R.

#### Usage

```
ore.split(regex, text, start = 1L, simplify = TRUE)
```
#### Arguments

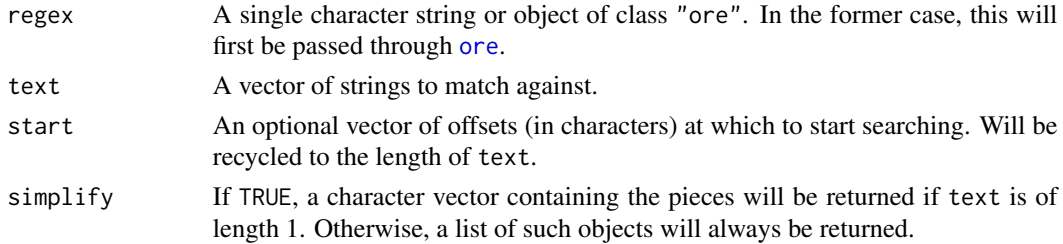

#### Value

A character vector or list of substrings.

#### See Also

[ore.search](#page-8-1)

#### Examples

```
ore.split("-?\\d+", "I have 2 dogs, 3 cats and 4 hamsters")
```
<span id="page-11-1"></span><span id="page-11-0"></span>

#### Description

This function substitutes new text into strings in regions that match a regular expression. The substitutions may be simple text, may include references to matched subgroups, or may be created by an R function.

#### Usage

```
ore.subst(regex, replacement, text, ..., all = FALSE)
```
#### Arguments

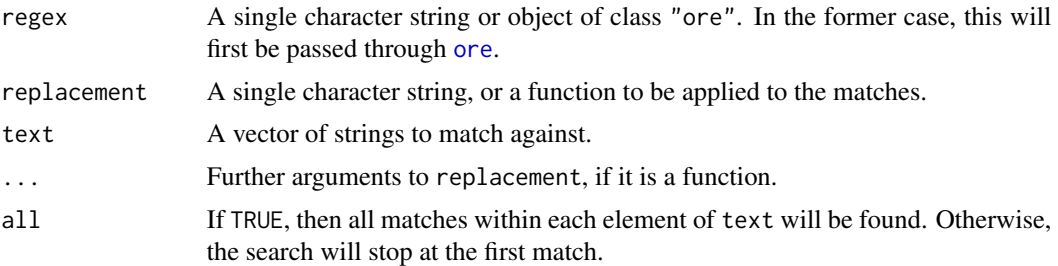

#### Details

If replacement is a function, then it will be passed as its first argument an object of class "orearg". This is a character vector containing as its elements the matched substrings, and with an attribute containing the matches for parenthesised subgroups, if there are any. A [groups](#page-2-2) method is available for this class, so the groups attribute can be easily obtained that way. The substitution function will be called once per element of text.

#### Value

A version of text with the substitutions made.

#### See Also

#### [ore.search](#page-8-1)

#### Examples

```
# Simple text substitution (produces "no dogs")
ore.subst("\\d+", "no", "2 dogs")
# Back-referenced substitution (produces "22 dogs")
ore.subst("(\\d+)", "\\1\\1", "2 dogs")
```
#### ore.subst 13

```
# Function-based substitution (produces "4 dogs")
ore.subst("\\d+", function(i) as.numeric(i)^2, "2 dogs")
```
# <span id="page-13-0"></span>Index

[.orematch *(*ore.search*)*, [9](#page-8-0) [.orematches *(*ore.search*)*, [9](#page-8-0) %~% *(*ore.ismatch*)*, [7](#page-6-0) %~~% *(*ore.ismatch*)*, [7](#page-6-0) Encoding, *[4](#page-3-0)* es, [2](#page-1-0) eval, *[5](#page-4-0)* groups, *[11,](#page-10-0) [12](#page-11-0)* groups *(*matches*)*, [3](#page-2-0) is.ore *(*ore*)*, [4](#page-3-0) is.orematch *(*ore.search*)*, [9](#page-8-0) is\_ore *(*ore*)*, [4](#page-3-0) is\_orematch *(*ore.search*)*, [9](#page-8-0) matches, [3,](#page-2-0) *[11](#page-10-0)* ore, [4,](#page-3-0) *[5,](#page-4-0) [6](#page-5-0)*, *[9](#page-8-0)*, *[11,](#page-10-0) [12](#page-11-0)* ore.dict, *[5](#page-4-0)*, [5](#page-4-0) ore.escape, [6](#page-5-0) ore.file, [7,](#page-6-0) *[9](#page-8-0)* ore.ismatch, [7](#page-6-0) ore.lastmatch, *[3](#page-2-0)*, *[7](#page-6-0)*, [8](#page-7-0) ore.search, *[3,](#page-2-0) [4](#page-3-0)*, *[7](#page-6-0)[–9](#page-8-0)*, [9,](#page-8-0) *[11,](#page-10-0) [12](#page-11-0)* ore.split, [11](#page-10-0) ore.subst, *[2](#page-1-0)*, [12](#page-11-0) ore\_dict *(*ore.dict*)*, [5](#page-4-0) ore\_escape *(*ore.escape*)*, [6](#page-5-0) ore\_file *(*ore.file*)*, [7](#page-6-0) ore\_ismatch *(*ore.ismatch*)*, [7](#page-6-0) ore\_lastmatch *(*ore.lastmatch*)*, [8](#page-7-0) ore\_search *(*ore.search*)*, [9](#page-8-0) ore\_split *(*ore.split*)*, [11](#page-10-0) ore\_subst *(*ore.subst*)*, [12](#page-11-0) orefile *(*ore.file*)*, [7](#page-6-0) orematch *(*ore.search*)*, [9](#page-8-0)

print.ore *(*ore*)*, [4](#page-3-0) print.orematch *(*ore.search*)*, [9](#page-8-0) print.orematches *(*ore.search*)*, [9](#page-8-0)

regex, *[5](#page-4-0)*

strsplit, *[11](#page-10-0)*